# **12 Macros**

don't want, say, foreach to stop; we want the procedure that *invoked* foreach to stop. I mentioned that the versions of  ${\tt for}$  and  ${\tt foreach}$  shown in Chapter  $10$  don't work if their instruction templates include  $\texttt{stop}$  or  $\texttt{output}$  commands. The problem is that we

What we need to fix this problem is a way for a subprocedure to *make its caller* carry be run in a different context. Berkeley Logo includes a mechanism, called *macros*, to out some action. That is, we want something like run, but the given expression should allow this solution. As I write this in 1996, no other version of Logo has macros, although this capability is commonly provided in most versions of Logo's cousin, the programming language Lisp.\*

## **Localmake**

Before we fix for and foreach, and even before I explain in detail what a macro is, been using a command called 1oca1make that creates a local variable and assigns it a I think it's best to start with a simple but practical example. Throughout this book I've value. The instruction

localmake "fred 87

is an abbreviation for the two instructions

local "fred make "fred 87

<sup>\*</sup> Readers who are familiar with Lisp macros should take note that Logo macros do not prevent argument evaluation.

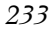

Any version of Logo will allow those two separate instructions. It's tempting to write a procedure combining them:

```
to localmake : name : value \qquad \qquad ; wrong!
local :name
make :name :value
end
```
What's wrong with this solution? If you're not sure, define localmake as above and try an example, like this:

```
trial
?
to trial
localmake "fred 87
print :fred
end
fred has no value in trial
[print :fred]
```
When trial invokes localmake, a local variable named fred is created *inside the invocation of* localmake! That variable is then assigned the value 87. Then localmake returns to trial, and localmake's local variables disappear. Back in trial, there is no variable named fred.

Here's the solution. If  $1$ ocalmake is an ordinary procedure, there's no way it can create a local variable in its caller. So we have to define localmake as a special kind of procedure:

```
.macro localmake :name :value
output (list "local (word "" :name) "make (word "" :name) :value)
end
```
The command <code>.macro</code> is like to, except that the procedure it defines is a macro instead of an ordinary procedure. (It's a Logo convention that advanced primitives that could be confusing to beginners have names beginning with a period.)

It's a little hard to read exactly what this procedure does, so for exploratory purposes I'll define an ordinary procedure with the same body:

```
to lmake :name :value
output (list "local (word "" :name) "make (word "" :name) :value)
end
```

```
show lmake "fred 87
?
[local "fred make "fred 87]
```
As you see from the example,  $1$ make outputs a list containing the instructions that we would like its caller to carry out.

localmake is a macro, that output is then *evaluated* by the procedure that called The macro localmake outputs the same list of instructions. But, because localmake. If trial is run using the macro version of localmake instead of the ordinary procedure version that didn't work, the effect is as if trial contained a local instruction and a make instruction in place of the one  ${\tt localmake}$  invocation. (If you defined the incorrect version of localmake, you can say

erase "localmake

and then the official version will be reloaded from the library the next time you use it.)

You may find the expression (word "" : name) that appears twice in the definition of localmake confusing. At first glance, it seems that there is already a quotation mark in the first input to localmake, namely, "fred. But don't forget that that quotation mark is not part of the word! For example, when you say

print "fred

the first input to localmake is the word fred itself, rather than the result of invoking a procedure named fred. If we want to construct an instruction such as Logo doesn't print a quotation mark. What the quotation mark means to Logo is "use the word that follows as the value for this input, rather than taking that word as the name of a procedure and invoking that procedure to find the input value." In this example,

local "fred

based on this input, we must put a quotation mark in front of the word explicitly.

the value 87, a number, which is *self-evaluating*; when a number is typed into Logo as may arise for the value being assigned to the variable. In the trial example I used localmake shown so far would fail in a case likeIn fact, so far I've neglected to deal with the fact that a similar issue about quotation an expression, the number itself is the value of the expression. But if the value is a non-numeric word, then a quotation mark must be used for it, too. The version of

localmake "greeting "hello

Localmake

*235*

because the macro would return the list

[local "greeting make "greeting hello]

which, when evaluated, would try to invoke a procedure named <code>hello</code> instead of using the word itself as the desired value.

The most straightforward solution is to write a procedure that will include a quotation mark only when it's needed:

```
.macro localmake :name :value
output (list "local (quoted :name) "make (quoted :name) (quoted :value))
end
to quoted :thing
if numberp :thing [output :thing]
if listp :thing [output :thing]
output word "" :thing
end
```
entire issue of quotation by putting the inputs to make in a list, which we can do by using apply : A somewhat less obvious solution, but one I find more appealing, is to avoid the

```
.macro localmake :name :value
output (list "local (word "" :name) "apply ""make (list :name :value))
end
```
On the other hand, it may take some thinking to convince yourself that the ""make in that version is correct!

#### **Backquote**

Even a simple macro like localmake is very hard to read, and hard to write correctly, because of all these invocations of list and word to build up a structure that's partly constant and partly variable. It would be nice if we could use a notation like

[local "NAME apply "make [NAME VALUE]]

for an "almost constant" list in which only the words in capital letters would be replaced by values of variables.

That particular notation can't work, because in Logo the case of letters doesn't matter when a word is used as the name of something. But we do have something almost as good. We can say

`[local ,[word "" :name] apply "make [,[:name] ,[:value]]]

The first character in that line, before the opening bracket, is a backquote, which is probably near the top left corner of your keyboard. To Logo, it's just an ordinary character, and happens to be the name of a procedure in the Berkeley Logo library. The list that follows the backquote above is the input to the procedure.

What the ` procedure does with its input list is to make a copy, but wherever a word containing only a comma  $($ , $)$  appears, what comes next must be a list, which is run to provide the value for that position in the copy. I've put the commas right next to the lists that follow them, but this doesn't matter; whenever Logo sees a bracket, it delimits the words on both sides of the bracket, just as if there were spaces around the bracket.

So if : name has the value  $\mathsf{fred}$  and : value has the value 87, then this sample invocation of ` has the value

```
[local "fred apply "make [fred 87]]
```
Like macros, backquote is a feature that Berkeley Logo borrows from Lisp. It's not hard to implement:

```
to ` :backq.list
if emptyp :backq.list [output []]
if equalp first :backq.list ", ~
   [output fput run first butfirst :backq.list
                 butfirst butfirst :backq.list]
if equalp first :backq.list ",@ ~
   [output sentence run first butfirst :backq.list
                    ` butfirst butfirst :backq.list]
if wordp first :backq.list ~
   [output fput first :backq.list ` butfirst :backq.list]
output fput ` first :backq.list ` butfirst :backq.list
end
```
This procedure implements one feature I haven't yet described. If the input to  $\degree$ contains the word  $\ell$  (comma atsign), then the next member of the list must be a list, which is run as for comma, but the *members* of the result are inserted in the output, instead of the result as a whole. Here's an example:

```
show `[start ,[list "a "b] middle ,@[list "a "b] end]
?
[start [a b] middle a b end]
```
*Backquote 237*

Using backquote, we could rewrite localmake a little more readably:

```
.macro localmake :name :value
output `[local ,[word "" :name] apply "make [,[:name] ,[:value]]]
end
```
explicit calls to list and word. In practice, though, I have to admit that the Berkeley Logo library doesn't use backquote in its macro definitions because it's noticeably slower than constructing the macro with

Most importantly, there is no provision for *nested* backquotes, that is, for an invocation of By the way, this implementation of backquote isn't as complex as some Lisp versions. backquote within the input to backquote. (Why would you want to do that? Think about a macro whose job is to generate a definition for another macro.)

#### **Implementing Iterative Commands**

It's time to see how macros can be used to implement iterative control structures like <code>for</code> and foreach correctly. I'll concentrate on foreach because it's simpler to implement, but the same ideas apply equally well to for.

Perhaps the most obvious approach is to have the foreach macro output a long instruction list in which the template is applied to each member of the list. That is, if we say

foreach [a b c] [print ?]

then the foreach macro should output the list

[print "a print "b print "c]

To achieve precisely this result we'd have to look through the template for question marks, replacing each one with a possibly quoted datum. Instead it'll be easier to generate the uglier but equivalent instruction list

[apply [print ?] [a] apply [print ?] [b] apply [print ?] [c]]

this way:

```
.macro foreach :data :template
output map.se [list "apply :template (list ?)] :data
end
```
(To simplify the discussion, I'm writing a version of foreach that only takes two inputs. You'll see in a moment that the implementation will be complicated by other considerations, so I want to avoid unnecessary complexity now. At the end I'll show you the official, complete implementation.)

order procedure, map.se, to construct the list of instructions to evaluate. Second, for a This version works correctly, and it's elegantly written. We could stop here. Unfortunately, this version is inefficient, for two reasons. First, it uses another higher large data input, we construct a very large instruction list, using lots of computer memory, just so that we can evaluate the instructions once and throw the list away.

Another approach is to let the foreach macro invoke itself recursively. This is a little tricky; you'll see that foreach does not actually invoke itself within itself. Instead, it constructs an instruction list that contains another use of foreach. For example, the instruction

foreach [a b c] [print ?] [apply [print ?] [a] foreach [b c] [print ?]] .macro foreach :data :template output `[apply ,[:template] [,[first :data]] foreach ,[butfirst :data] ,[:template]] end will generate the instruction list Here's how to write that:

In this case the desired instruction list is long enough so that I've found it convenient to use the backquote notation to express my intentions. If you prefer, you could say

```
.macro foreach :data :template
output (list "apply :template (list (first :data))
             "foreach (butfirst :data) :template)
end
```
has only the computation for the first datum and a recursive foreach that handles the This implementation (in either the backquote version or the explicit list constructor version) avoids the possibility of constructing huge instruction lists; the constructed list entire rest of the problem.

But this version is still slower than the non-macro implementation of foreach given in Chapter 10. Constructing an instruction list and then evaluating it is just a slower

*Implementing Iterative Commands 239*

process than simply doing the necessary computation within foreach itself. And that earlier approach works fine unless the template involves stop, output, or local. We could have our cake and eat it too if we could find a way to use the non-macro approach, but notice when the template tries to stop its computation. This version is quite a bit trickier than the ones we've seen until now:

```
.macro foreach :data :template
catch "foreach.catchtag
      [output foreach.done runresult [foreach1 :data :template]]
output []
end
to foreach1 :data :template
if emptyp : data [throw "foreach.catchtag]
apply :template (list first :data)
.maybeoutput foreach1 butfirst :data :template
end
to foreach.done :foreach.result
if emptyp :foreach.result [output [stop]]
output list "output quoted first :foreach.result
end
```
template does not include stop or output. In that case, the program structure is To help you understand how this works, let's first consider what happens if the essentially this:

```
.macro simpler.foreach :data :template
catch "foreach.catchtag
      [this.stuff.never.invoked run [simpler.foreach1 :data :template]]
output []
end
to simpler.foreach1 :data :template
if emptyp : data [throw "foreach.catchtag]
apply :template (list first :data)
simpler.foreach1 butfirst :data :template
end
```
The instruction list that's evaluated by the catch runs a smaller instruction list that invokes simpler.foreach1. That procedure is expected to output a value, which is then used as the input to some other computation (namely, foreach.done in the actual version). But when  $\texttt{simpler.foreach1}$  reaches its base case, it doesn't output anything; it throws back to the instruction after the **catch**, which outputs an empty list.

So all of the work of foreach is done within these procedures; the macro outputs an empty instruction list, which is evaluated by the caller of foreach, but that evaluation has no effect.

Now forget about the simpler version and return to the actual foreach. What if the template carries out a stop or output? If that happens, foreach1 will never reach its base case, and will therefore not throw. It will either stop or output a value. The use of  $\,$  .maybeoutput in <code>foreach1</code> is what makes it possible for <code>foreach1</code> to function either as a command (if it stops) or as an operation (if it outputs) without causing an error when it invokes itself recursively. If the recursive invocation stops, so does the outer invocation. If the recursive invocation outputs a value, the outer invocation outputs that value.

Foreach invoked foreach1 using Berkeley Logo's runresult primitive operation. Runresult is just like run, except that it always outputs a value, whether or not the computation that it runs produces a value. If so, then runresult outputs a one-member list containing the value. If not, then runresult outputs an empty list.

The output from runresult is used as input to foreach.done, whose job is to construct an instruction list as the overall output from the foreach macro. If the input to foreach.done is empty, that means that the template included a stop, and so foreach should generate a stop instruction to be evaluated by its caller. If the input isn't empty, then the template included an output instruction, and foreach should generate an output instruction as its return value.

This version is quite fast, and handles stop and output correctly. It does not, however, handle local correctly; the variable will be local to foreach1, not to the down every use of foreach seemed too high a price to pay for local. That's why, for example, procedure onegame in the solitaire program of Chapter 4 includes the caller. It was hard to decide which version to use in the Berkeley Logo library, but slowing instructions

local map [word "num ?] :numranks foreach :numranks [make word "num ? 4]

instead of the more natural

foreach :numranks [localmake word "num ? 4]

That single instruction would work with the first implementation of foreach in this chapter, but doesn't work with the actual Berkeley Logo implementation!

*Implementing Iterative Commands 241*

# **Debugging Macros**

It's easy to make mistakes when writing a macro, because it's hard to keep straight what has to be quoted and what doesn't, for example. And it's hard to debug a macro, because you can't easily see the instruction list that it outputs. You can't say

```
show foreach ...
```
because the output from foreach is *evaluated*, not passed on to show.

One solution is to trace the macro.

```
trace "foreach
?
foreach [a b c] [print ?]
?
foreach [a b 7 c] [if numberp ? [stop] print ?]
?
( foreach [a b c] [print ?] )
a
b
c
foreach outputs []
( foreach [a b 7 c] [if numberp ? [stop] print ?] )
a
b
foreach outputs [stop]
Can only use stop inside a procedure
```
to use stop in a template unless this invocation of foreach is an instruction inside a procedure definition. Here I invoked foreach directly at the Logo prompt. In this case, I got an error message because, just as the message says, it doesn't make sense

The Berkeley Logo library provides another solution, a macroexpand operation that takes as its input a Logo expression beginning with the name of a macro. It outputs the expression that the macro would output, without causing that expression to be evaluated:

```
show macroexpand [foreach [a b 7 c] [if numberp ? [stop] print ?]]
?
a
b
[stop]
```
This time I didn't get an error message, because the instruction list that <code>foreach</code> outputs wasn't actually evaluated; it became the input to  $\mathbf s$ how, which is why it appears at the end of the example.

Macroexpand works by using define and text to define, temporarily, a new procedure that's just like the macro it wants to expand, but an ordinary procedure instead of a macro:

```
to macroexpand :expression
define "temporary.macroexpand.procedure text first :expression
...
end
```
You might enjoy filling in the rest of this procedure, as an exercise in advanced Logo programming, before you read the version in the library.

ordinary procedure? Berkeley Logo includes a .defmacro command, which is just like define except that the resulting procedure is a macro. We don't need two versions of text , because the text of a macro looks just like the text of an ordinary procedure. To tell the difference, there is a primitive predicate **macrop** that takes a word as input, and outputs true if that word is the name of a macro.) (What if you want to do the opposite, defining a macro with the same text as an

## **The Real Thing**

Here is the complete version of foreach, combining the macro structure developed in this chapter with the full template flexibility from Chapter 10.

```
.macro foreach [:foreach.inputs] 2
catch "foreach.catchtag ~
      [output foreach.done runresult [foreach1 butlast :foreach.inputs
                                               last :foreach.inputs 1]]
output []
end
to foreach1 :template.lists :foreach.template :template.number
if emptyp first :template.lists [throw "foreach.catchtag]
apply :foreach.template firsts :template.lists
.maybeoutput foreach1 butfirsts :template.lists ~
                      :foreach.template :template.number+1
end
to foreach.done :foreach.result
if emptyp :foreach.result [output [stop]]
output list "output quoted first :foreach.result
end
```
*The Real Thing 243*

And here, without any discussion, is the actual library version of for. This, too, combines the ideas of this chapter with those of Chapter 10.

```
.macro for :for.values :for.instr
localmake "for.var first :for.values
localmake "for.initial run first butfirst :for.values
localmake "for.final run item 3 :for.values
localmake "for.step forstep
localmake "for.tester (ifelse :for.step < 0
                              [[(thing :for.var) < :for.final]]
                              [[(thing :for.var) > :for.final]])
local :for.var
catch "for.catchtag [output for.done runresult [forloop :for.initial]]
output []
end
to forloop :for.initial
make :for.var :for.initial
if run :for.tester [throw "for.catchtag]
run :for.instr
.maybeoutput forloop ((thing :for.var) + :for.step)
end
to for.done :for.result
if emptyp :for.result [output [stop]]
output list "output quoted first :for.result
end
to forstep
if equalp count :for.values 4 [output run last :for.values]
output ifelse :for.initial > :for.final [-1] [1]
end
```